**1. Which of the following assignment statement is incorrect:[1 mark]** a. K+2=20 b. X=3 c. K=X+2 d. A='a' **2. What is the value of X after solving the following equation? [1 mark] 3**  $\wedge$  (2  $*$  (4 + (3 Mod 4 / 2 - 1  $*$  (2 + 3)) - 2) + 6)  $*$  3 a. 27 b. 18 c. -3 d. -5 **3. What is the value of Y after solving the following expression? [1 mark]**  $M = Not 4 < 6-2$  And 6 mod  $12 > = 3*2$  Or Not $12/3 < > 3*2$ a. False | b. True | c. 2 | d. 1 **4. What is the output for the following pseudo code given the following numbers (2,3,5)[1 mark]** 1.  $C = 1$ 2. If C < 4 then Go to step 4 3. Go to step 8 4. Input x 5. print x^2+1 6. Increment C by 1 7. Go to step 2 8. Print "\$" 9. End a.  $235\frac{1}{5}$  b.  $827125\frac{1}{5}$  c.  $51026\frac{1}{5}$  d.  $510\frac{1}{5}$ **5. If the value of the variable C is "Skills" , then the datatype of C is : [1 mark]** a. Integer | b. Real c. String | d. Boolean **6. The operator that has the Lowest priority in the following is : [1 mark]** a. / b. ^ c. + d. OR

Choose the correct answer for each of the following questions:

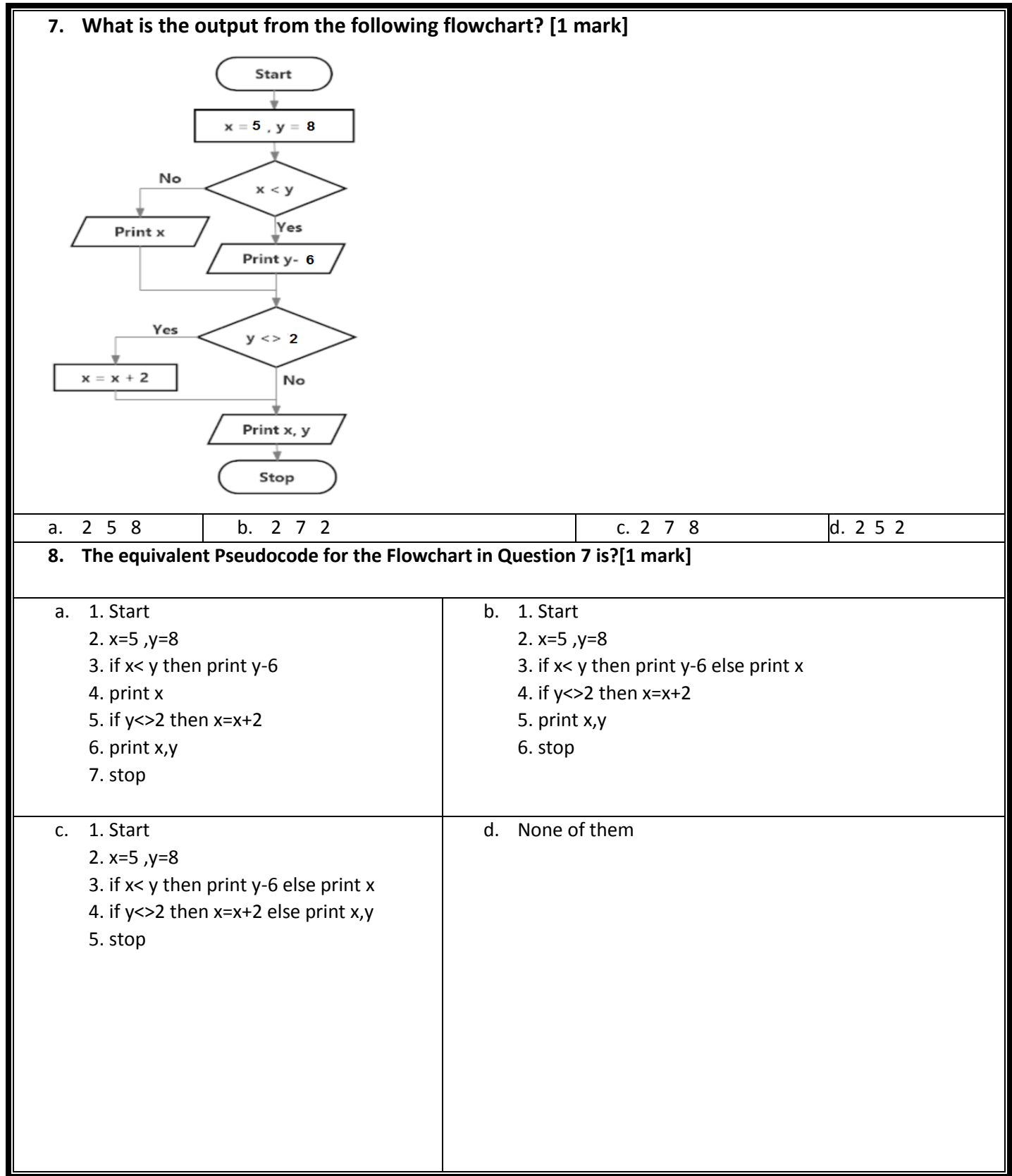

## Computer Skills for Medical Students Assignment 1 (Problem Solving)

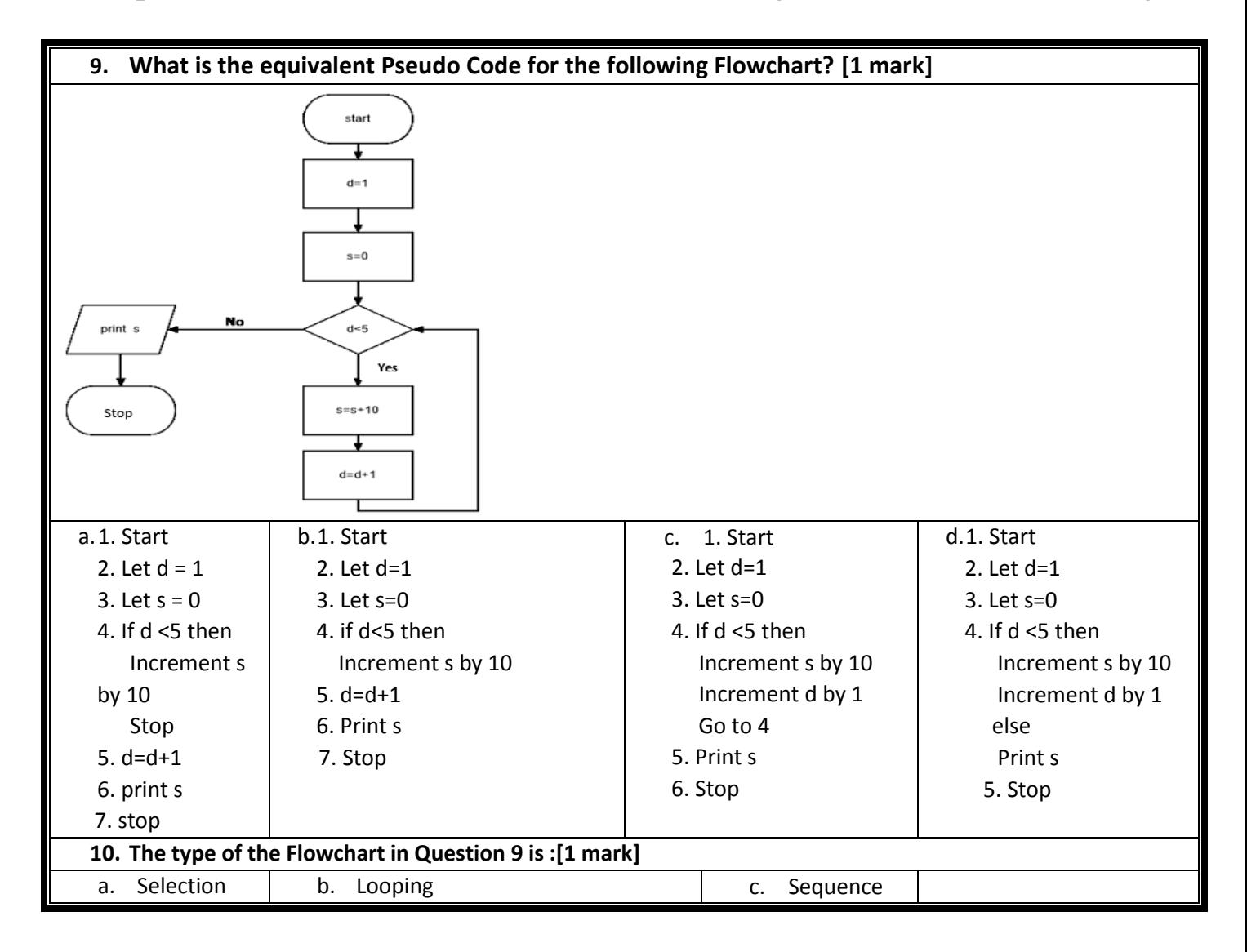